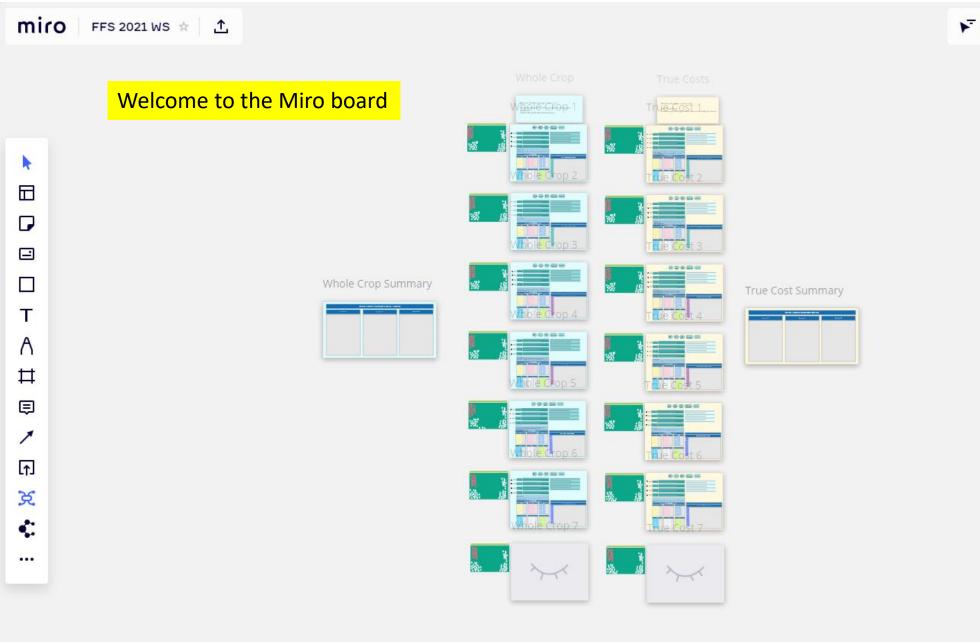

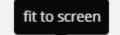

⊕ Share | III (3ª 🗘 Q

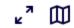

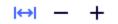

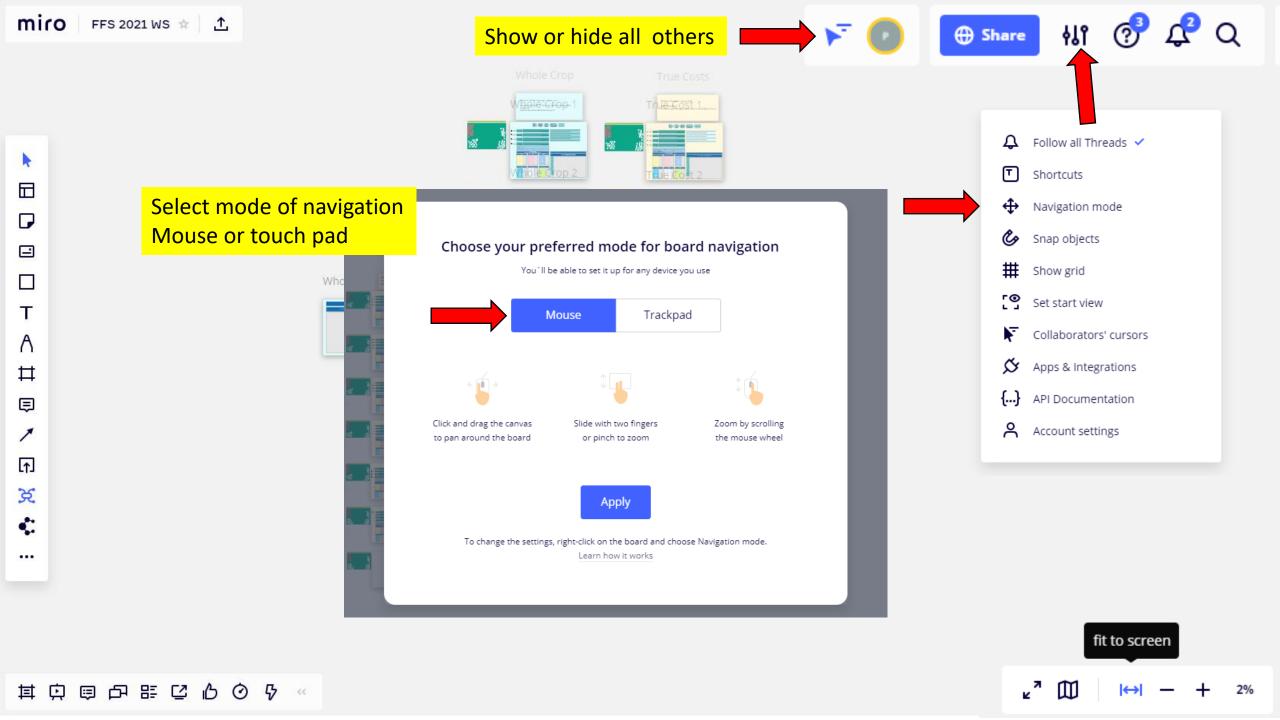

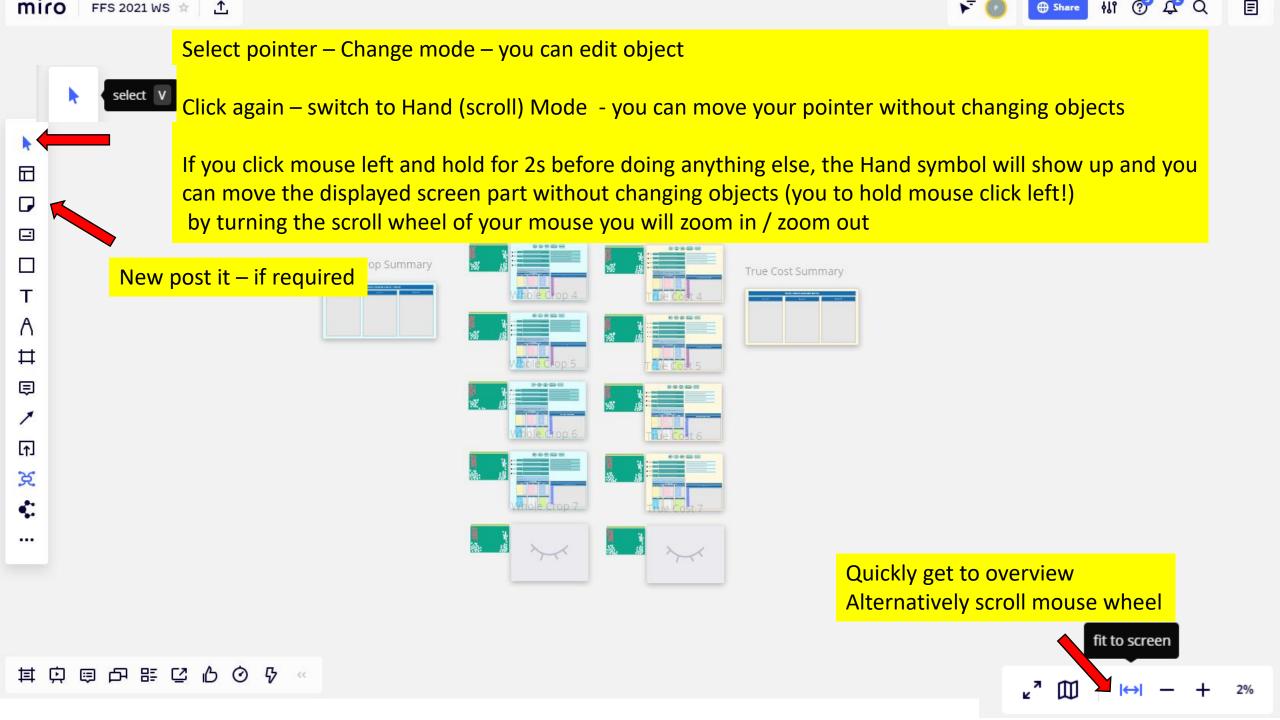

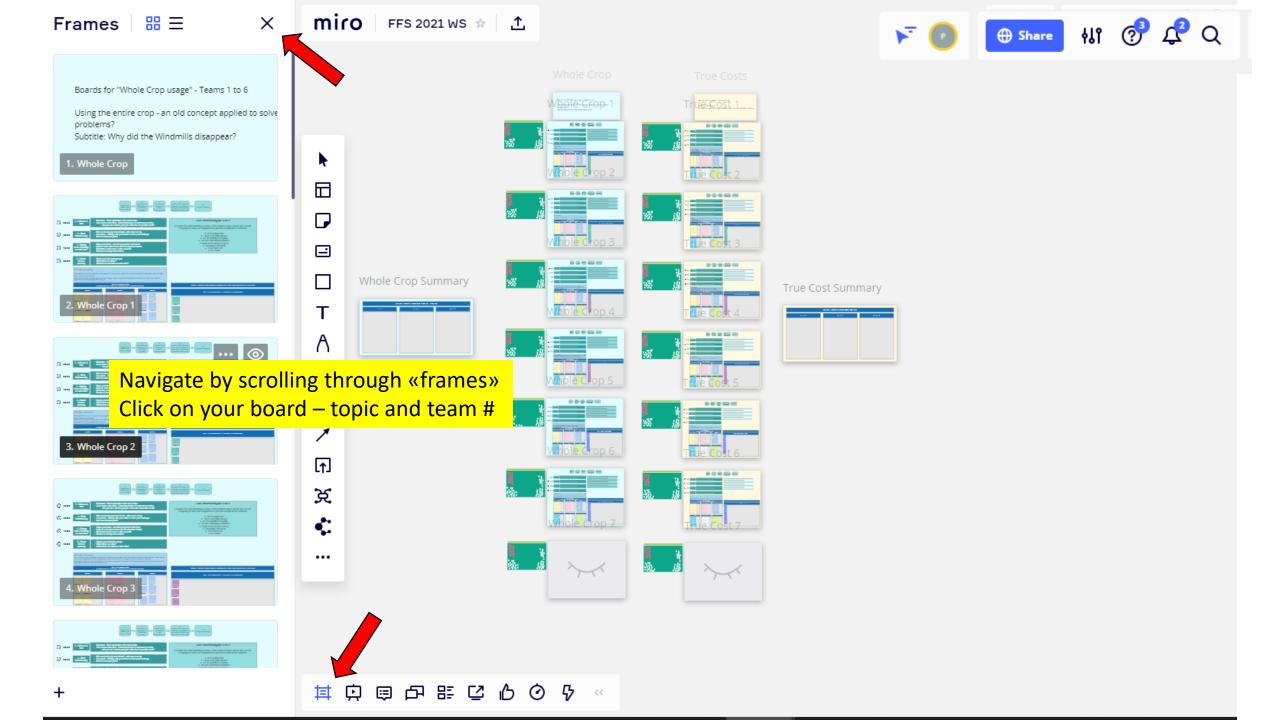

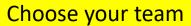

Blue: Whole Crop

Teams 1-6

Yellow: True Costs

Teams 1-6

Whole Crop True Costs Whole Crop 1

....and some playground

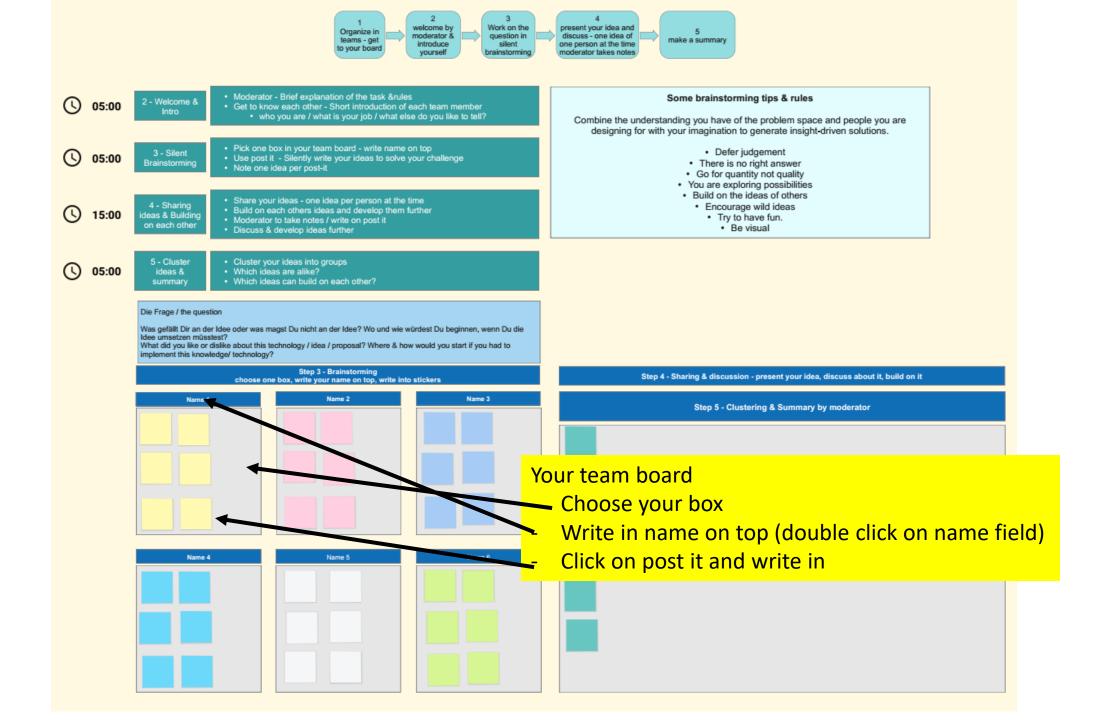